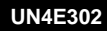

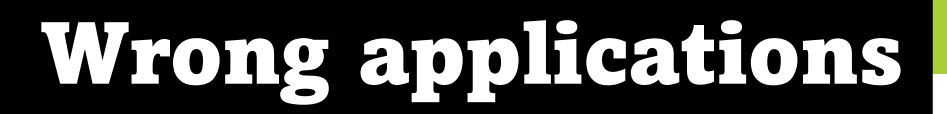

## **TASK**

- Open Excel
- Create a poster about your hobbies.
- Make sure to include photos or images.

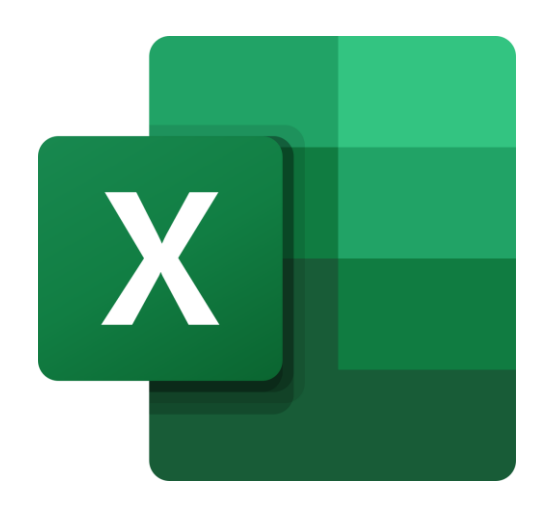

**PASSPORT TO DIGITAL** 

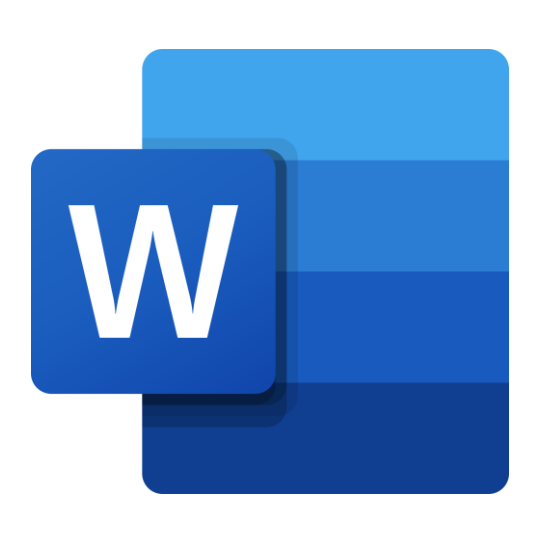

## **TASK**

- Open Word
- Draw a picture of an animal
- Make your drawing colourful

What applications would have been better to use instead?